プレスリリースファイルサンプル

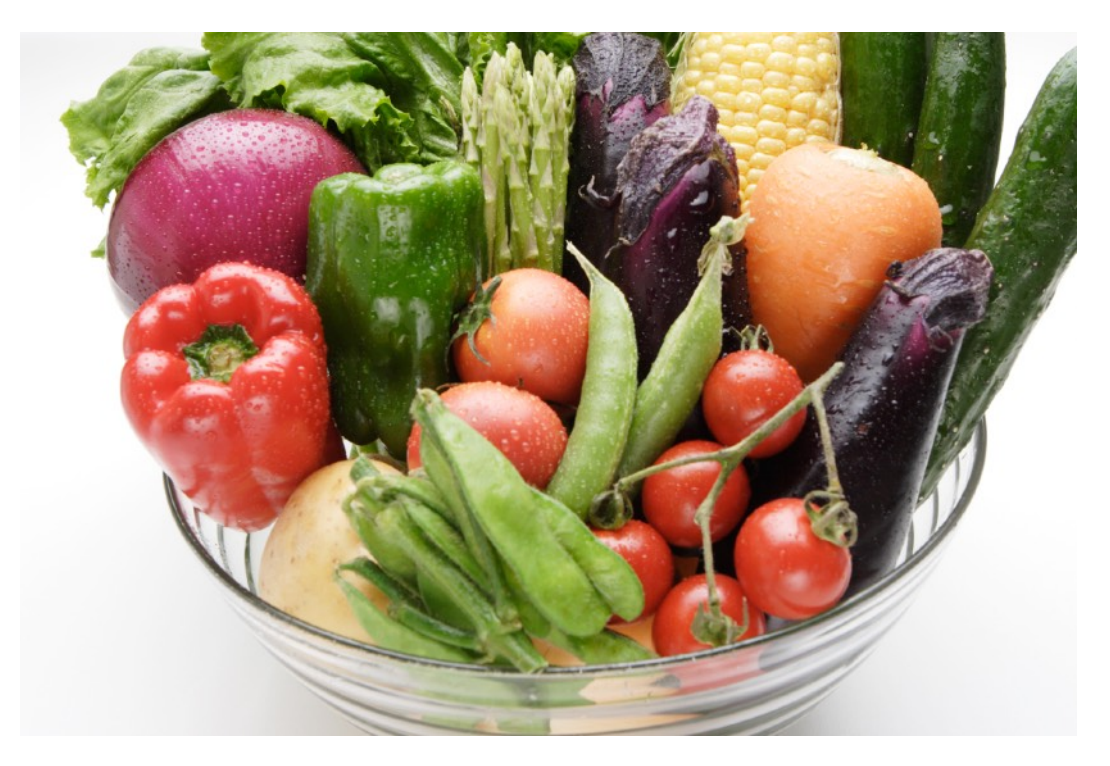

キャプションを入力してください。